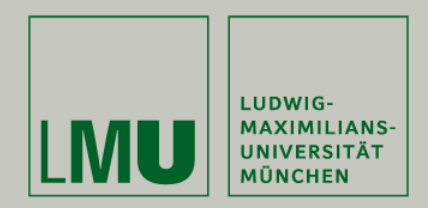

## **User-friendly workflows in quantum chemistry**

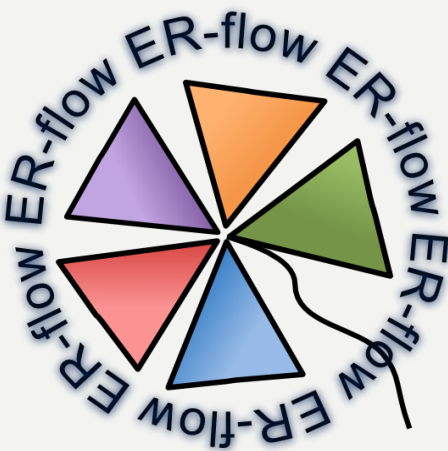

Prof. Dr. Sonja Herres-Pawlis

Ludwig-Maximilians-Universität München

Akos BALASKO, Georg BIRKENHEUER, André BRINKMANN, Sandra GESING, Richard GRUNZKE, Alexander HOFFMANN, Peter KACSUK, Jens KRÜGER, Lars PACKSCHIES, Gabor TERSTYANSKY, and Noam WEINGARTEN

**International Workshop on Science Gateways**

3.06.2013, Zürich

### **Motivation**

- Excellent simulation codes available for all chemical domains
- Huge amount of computational resources
- Time consuming access even for experienced users
- Impassable obstacle for beginners

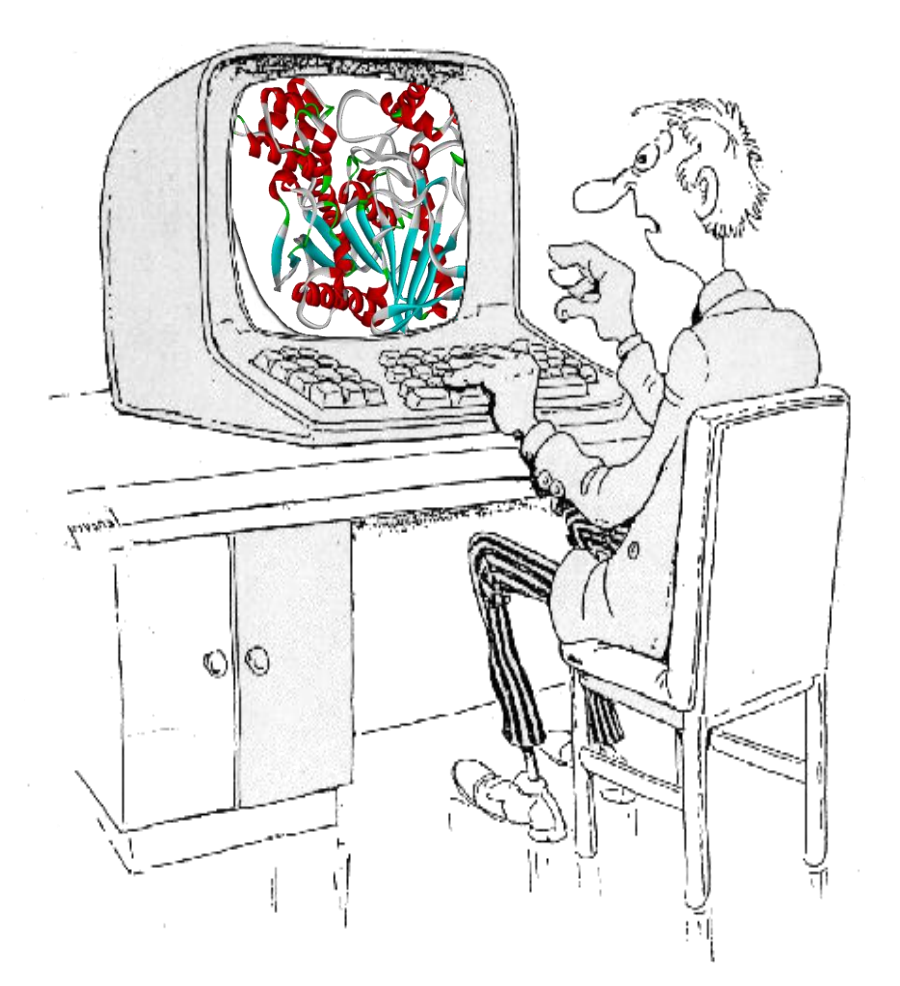

#### **Aims of MoSGrid**

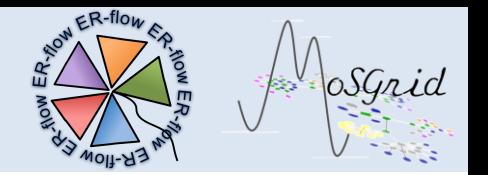

- Enabling easier access to HPC (high-performance computing) facilities
- Allowing inexperienced scientists to run molecular simulations on DCIs
- Offering an intuitive user interface (gateway)
- Enabling easy access to recipes, workflows, data repositories

#### **Molecular Simulation Grid**

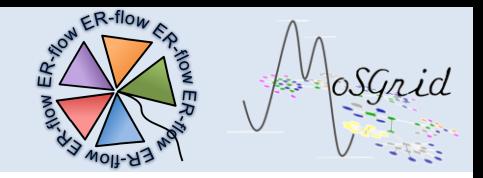

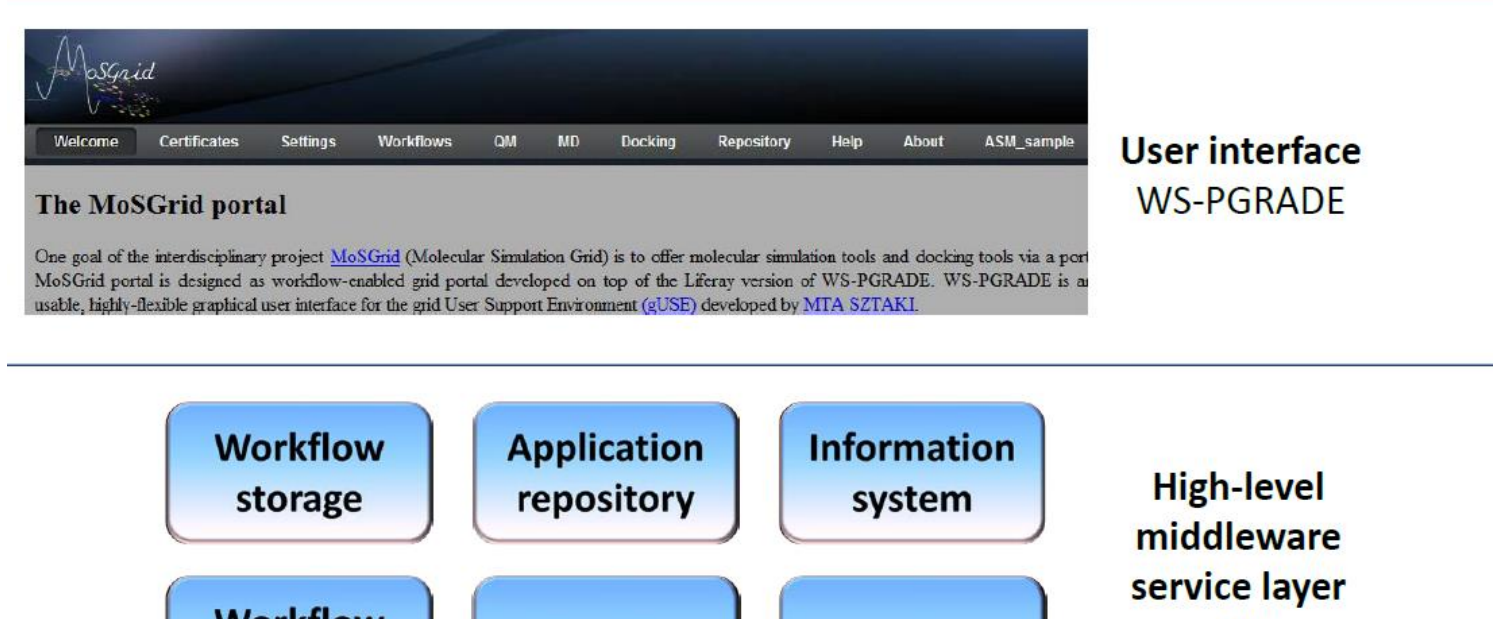

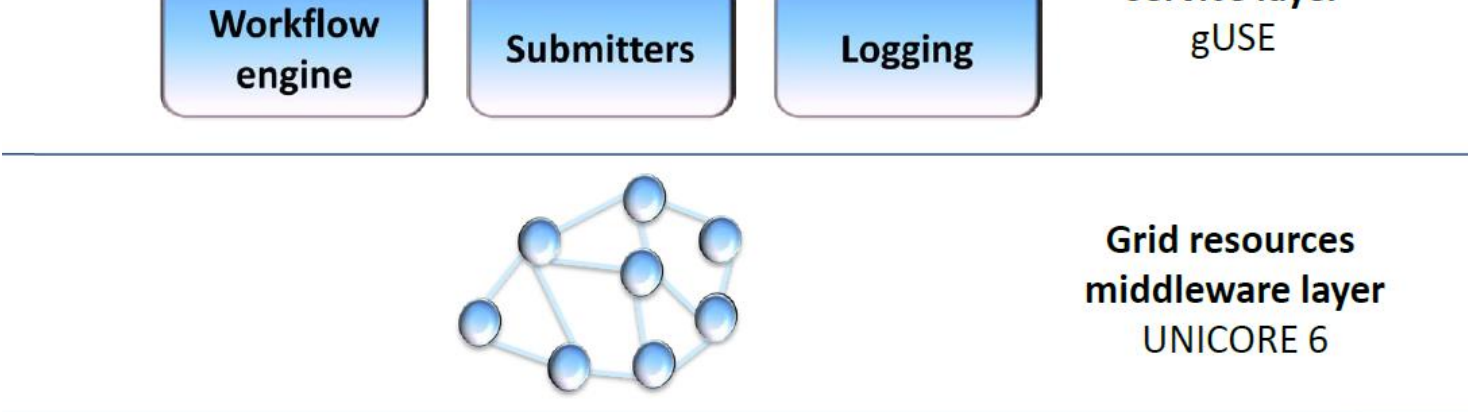

#### **MoSGrid Science Gateway**

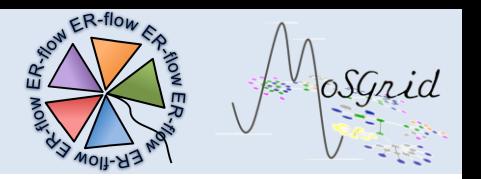

- Portal framework: Liferay
	- Versatile configuration possibilities
	- Allows to provide a user-friendly portal
- Certificate Portlet
	- Easy Management of access to DCIs
- Submission of chemical calculations *via* gUSE
- High-level middleware: WS-PGRADE
- Middleware: UNICORE
- Resources: Wide range of German D-Grid resources (in the future also European DCIs)

#### **Molecular Simulation Grid**

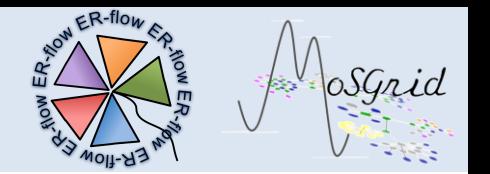

- Start in 2008: 50 associated chemical work groups
- October 2010: Mailing list with 100 addressees as MoSGrid Community
- December 2011: after the community meeting increase to 120 interested chemists from all three domains
- Community serves as pool for requirements analyses.
- Today: 20 real expert users

40 standard users

### **Use of Workflows in Domains**

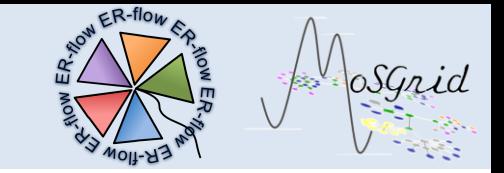

- **Domains** 
	- Quantum chemistry
	- Molecular dynamics
	- **Docking**
- Identifying standard recipes
	- Modelling of suited workflows
- Goals:
	- For Power Users
		- Possibility to design own Workflows
	- For Novices
		- Offer standard workflows

### **Use of Workflows in Domains**

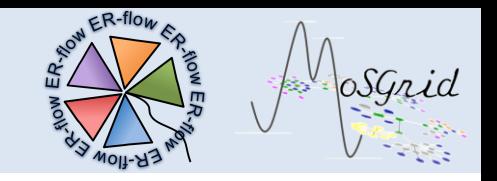

- Quantum Chemical Calculations
	- based on approximated solutions of the Schrödinger equation
	- Average scalability
	- Gaussian, NWChem, Turbomole, …
- Molecular Dynamics
	- based on forcefields describing molecular interactions
	- Good scalability
	- Gromacs, NWChem, Amber, …
- **Docking** 
	- Based on simplified forcefields
	- Excellent scalability
	- CADDSuite, FlexX, …

#### **Basic Workflow**

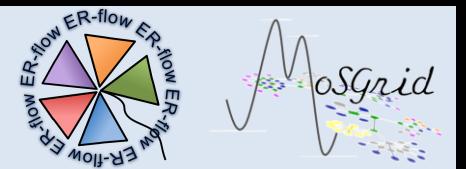

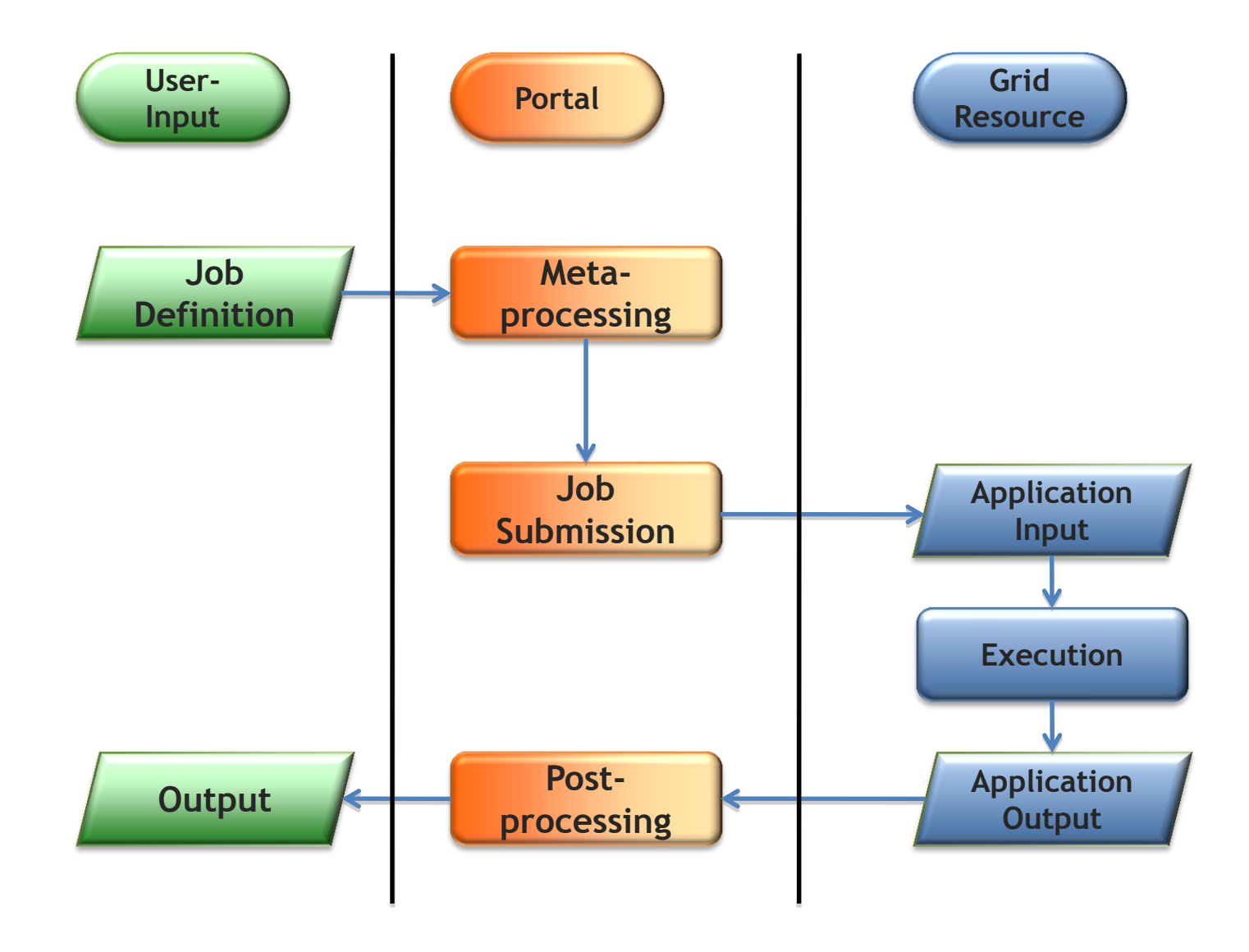

### **The QC Portlet @ MoSGrid.de**

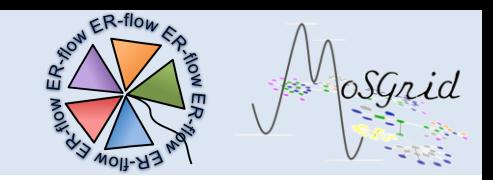

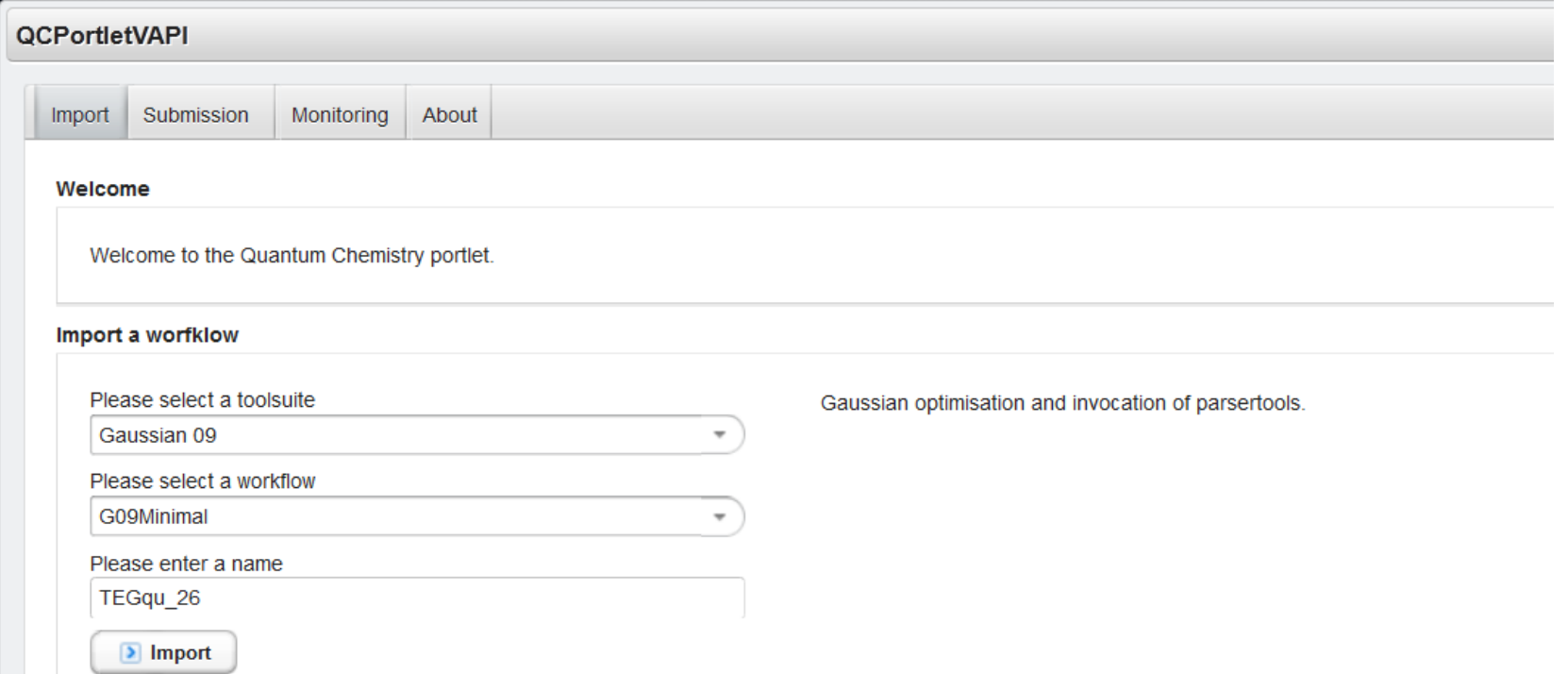

- Specialised interface for quantum chemistry software (Gaussian, Turbomole, NWChem)
- Basic workflows
- Easy Generation or Uploading of Input Files
- Parsing of result files

#### **Example: Parameter Sweep**

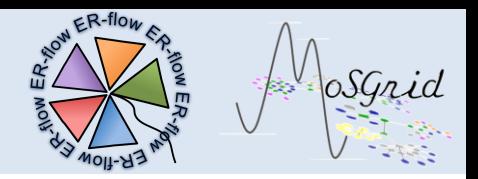

#### • Parameter Sweep

- Scan of a potential energy surface (PES)
- Change of one parameters crucial for theoretical analysis
- Reaction path analysis
- Pre-defined steps

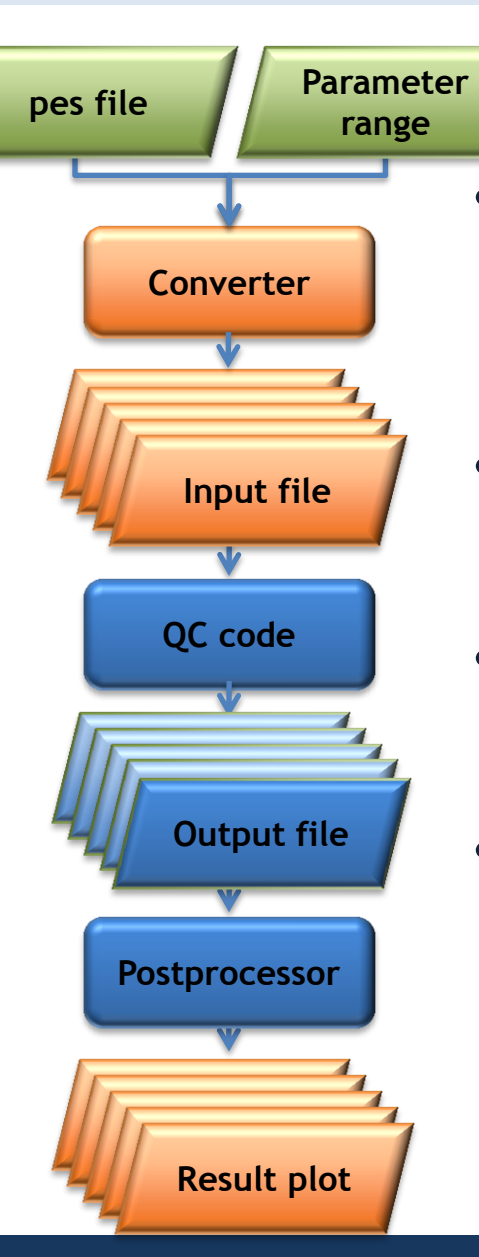

#### • Input

- Molecular structure
- Parameter
- Parameter range
- First step
	- automatic generation of Inputfiles
- Second step
	- Submission into the Grid
- Third step
	- Plotting of obtained energies against the chosen parameter

### **Example: High Throughput**

- Native X-ray format needs to be converted into a computational readable mol file.
- Time-consuming process of manual conversion can be transferred into the portlet.

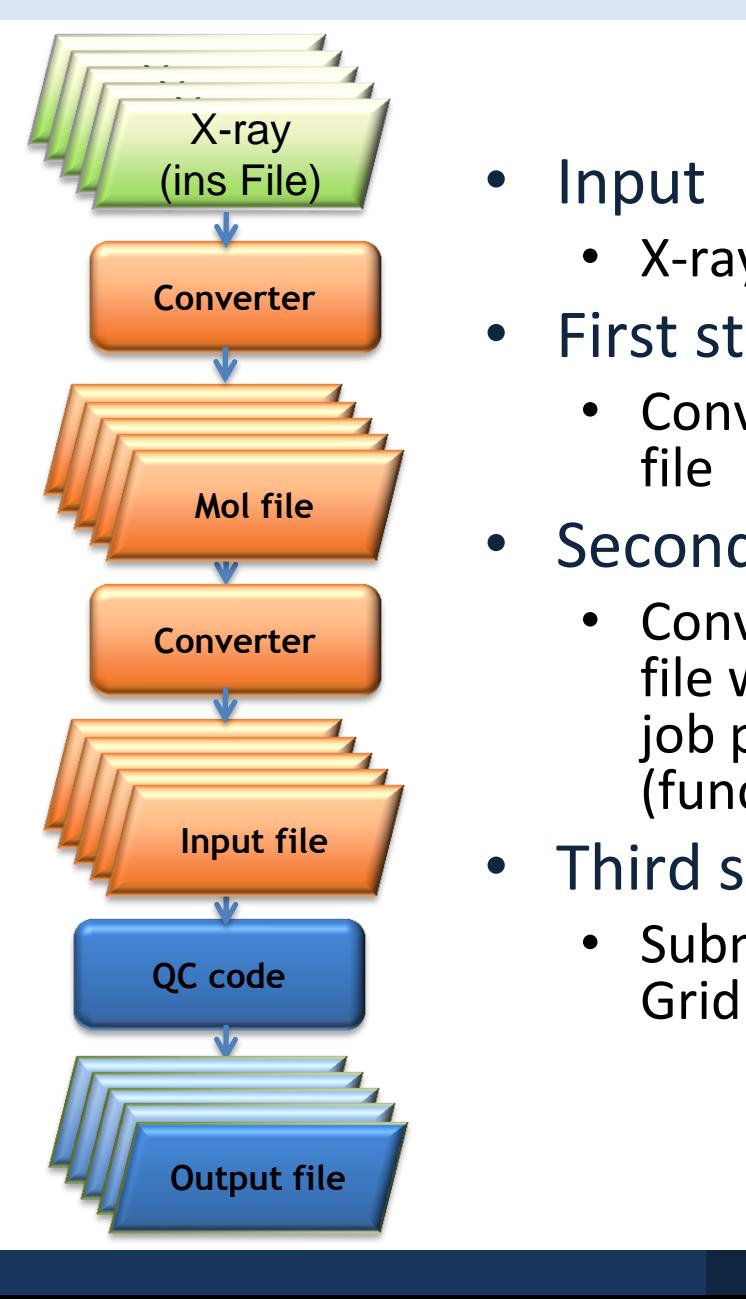

- Input
	- X-ray data
- First step
	- Conversion into mol file
- Second step
	- Conversion into job file with pre-defined job parameters (functional, basis set)
- Third step
	- Submission into the

#### **Example: Transition State Analysis**

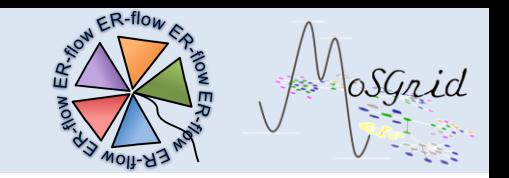

• Zinc complex reacting with lactide

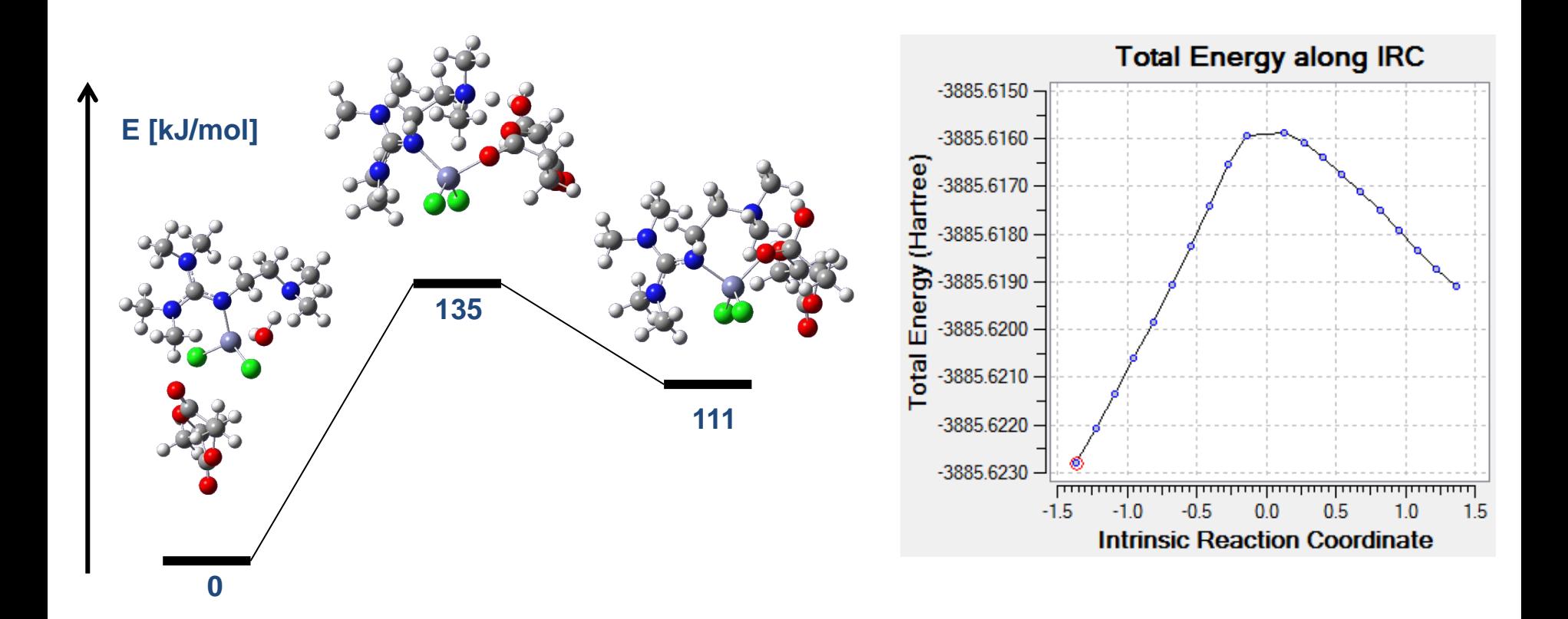

#### **Example: Transition State Analysis**

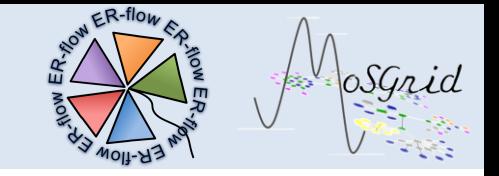

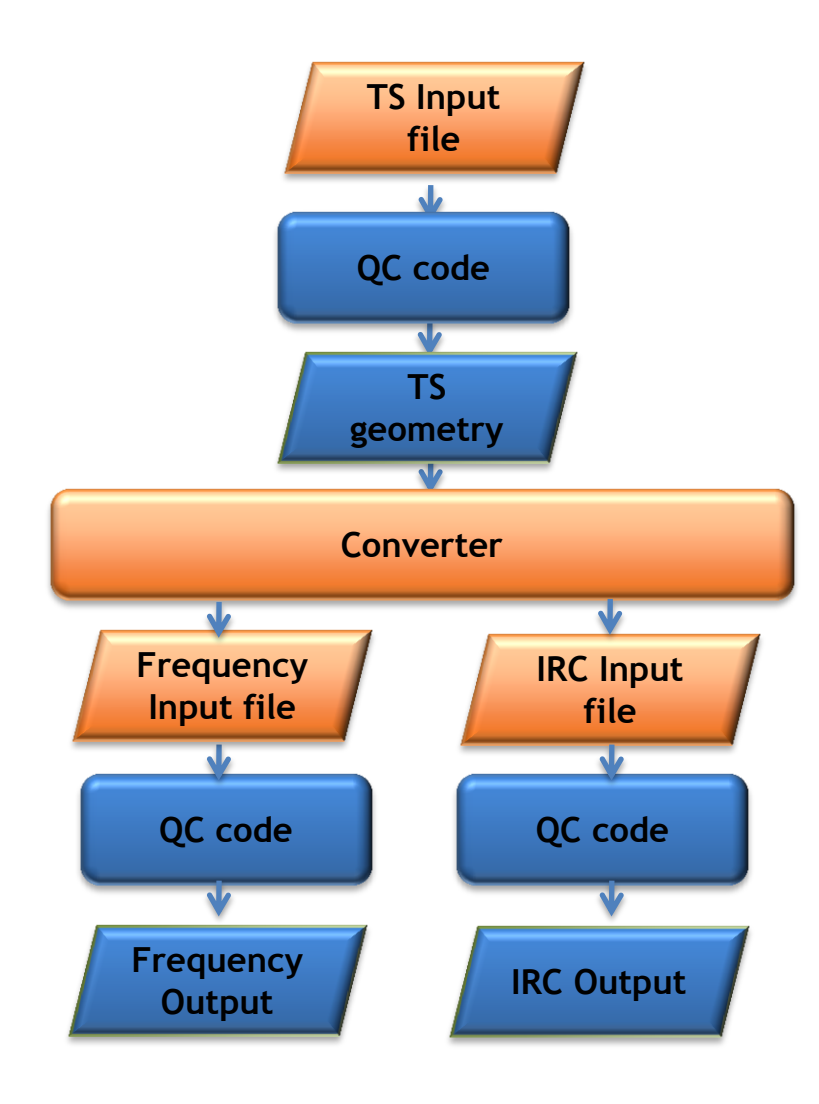

- Input
	- Transition state job file (e.g. QST3 file)
- First step
	- Calculation of TS geometry
- Second step
	- Conversion into job files for frequency and IRC calculations
- Third step
	- Calculation of frequency and reaction path

#### **Example: Spectroscopic Analysis**

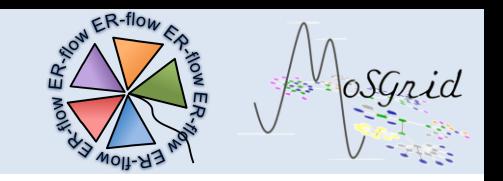

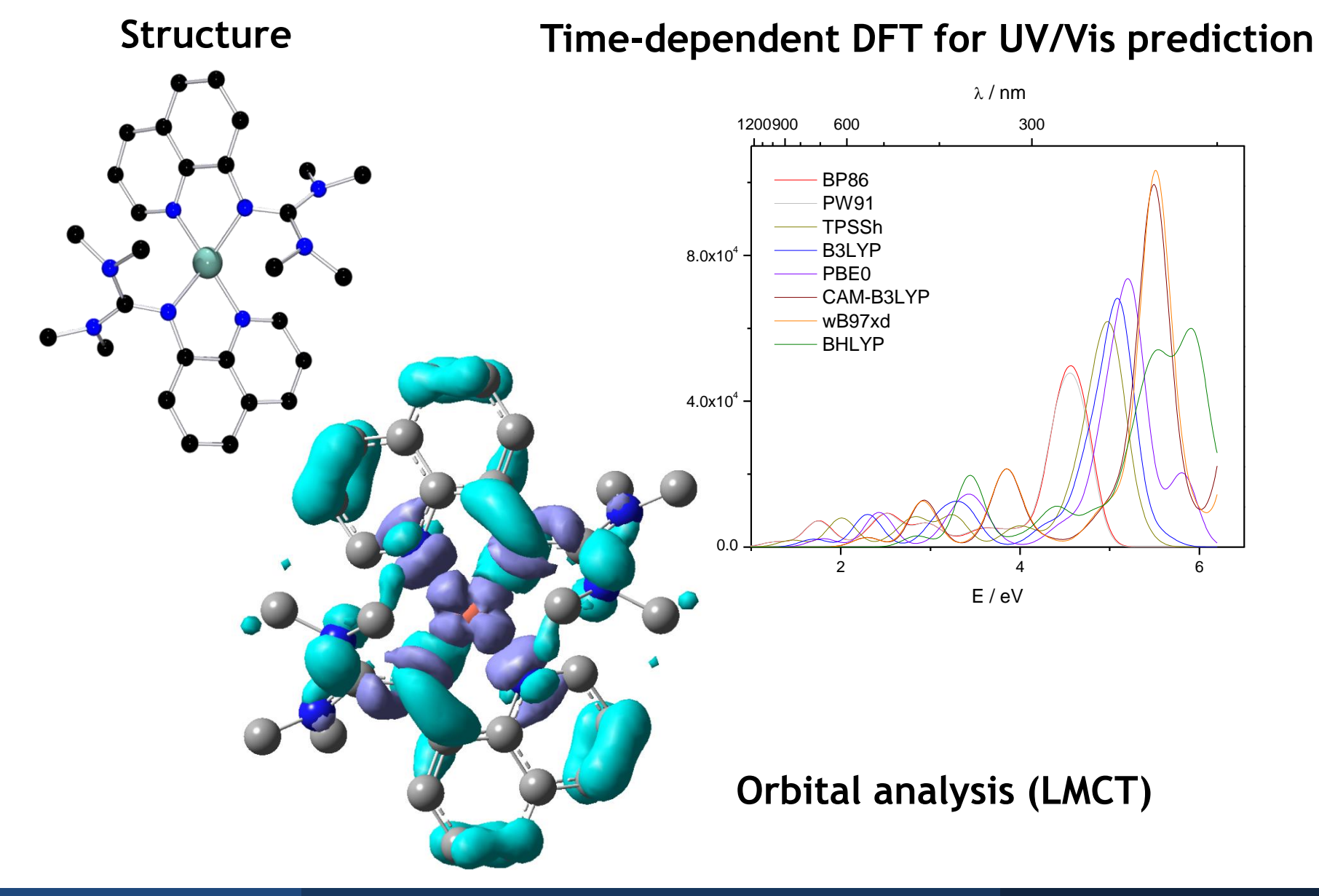

#### **Example: Spectroscopic Analysis**

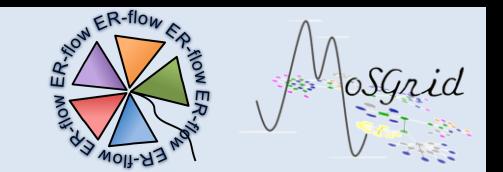

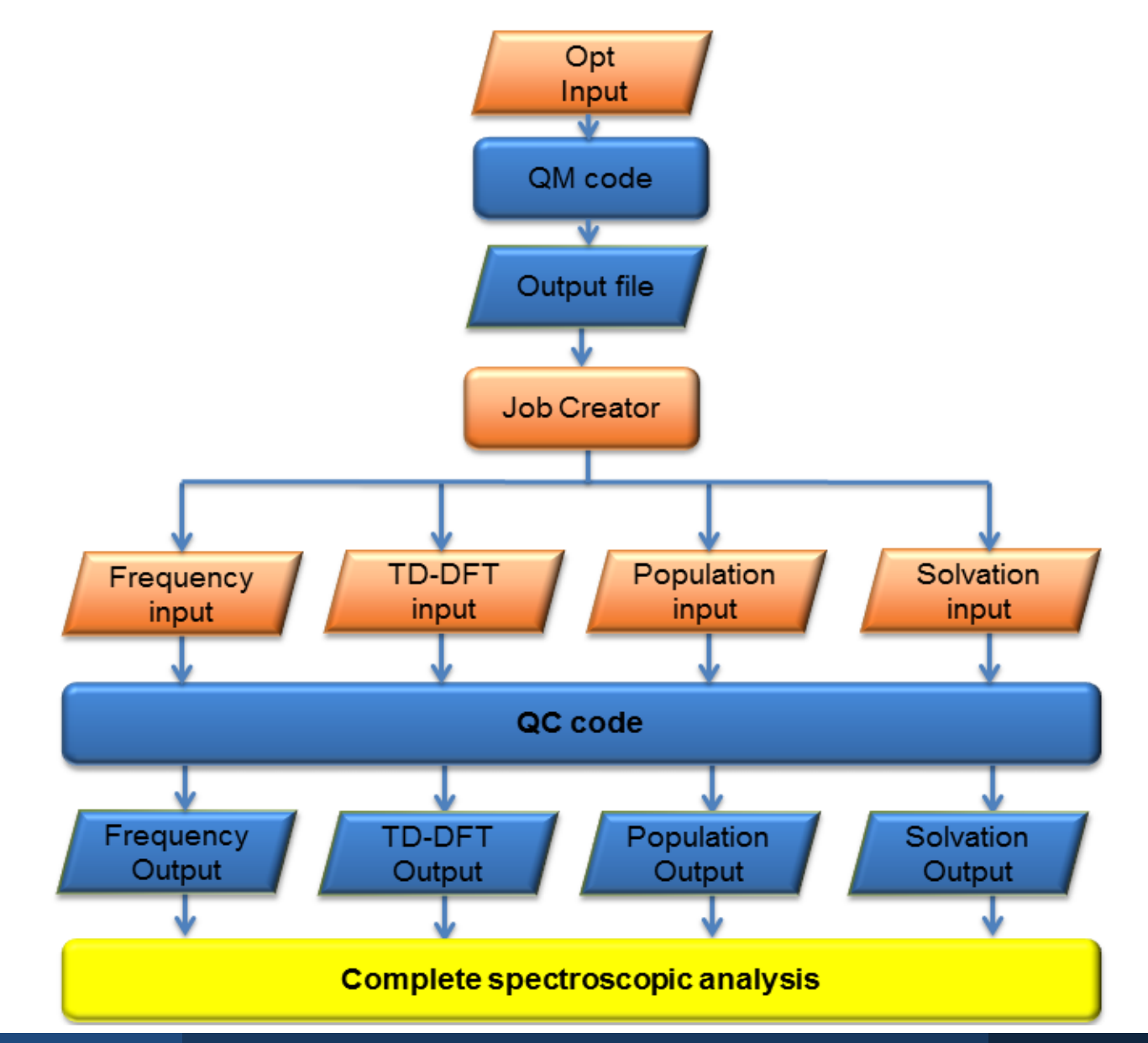

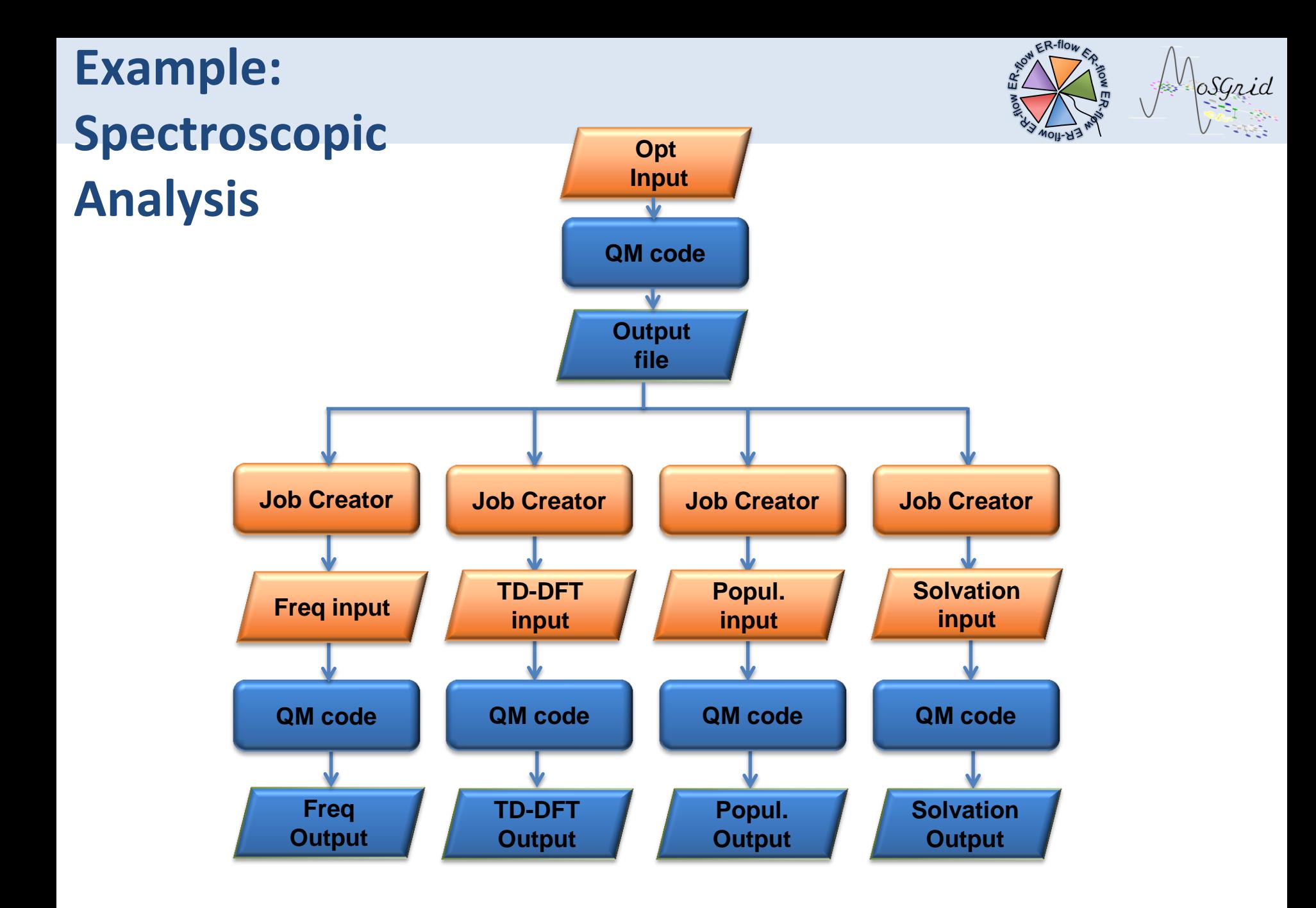

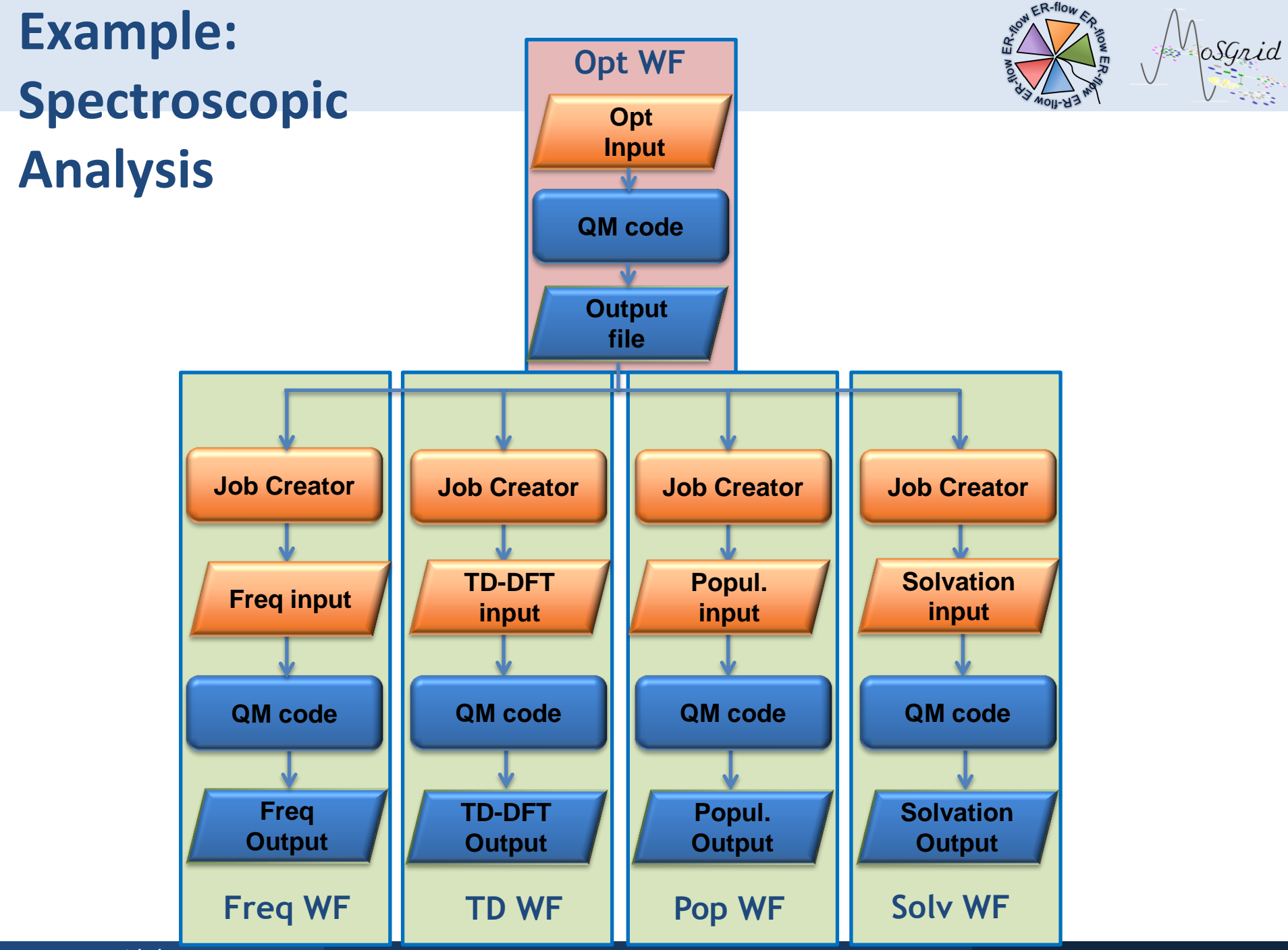

www.mosgrid.de

#### **Example: Spectroscopic Analysis**

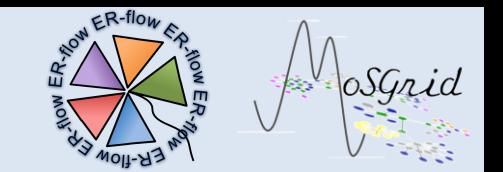

## Meta-Workflow

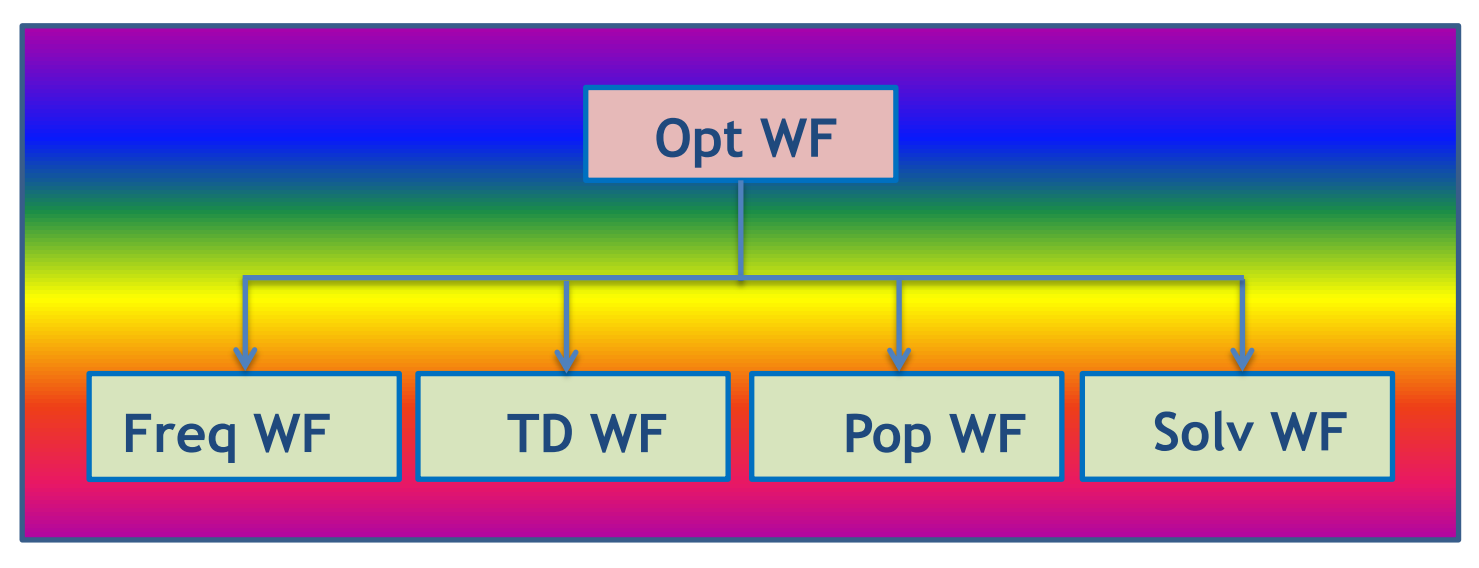

### **Workflows in Quantum chemistry**

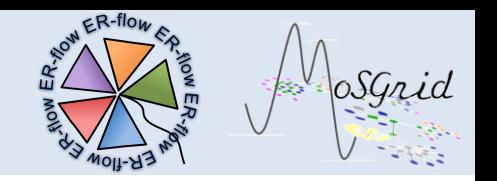

#### *Application at the QC codes implemented in MoSGrid:*

- $\checkmark$  Gaussian
- $\checkmark$  Turbomole
- NWChem
- Great Help for User (via standard recipes in the repository)
- Possibility to generate own complex workflows
- Facilitation of data extraction and postprocessing
- Meta-workflows allow re-use of basic workflows!

## **Acknowledgement**

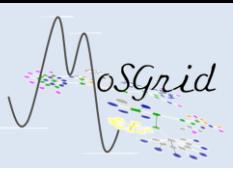

#### **Köln, RRZK**

- Lars Packschies
- Martin Kruse

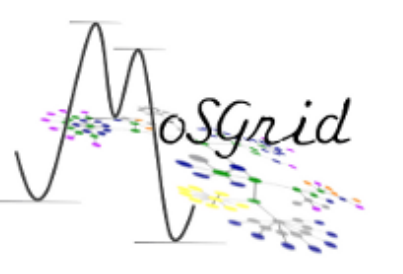

**Bundesministerium** für Bildung und Forschung

# DEG

#### **Tübingen, Bioinformatics**

- Oliver Kohlbacher
- Jens Krüger

#### **Berlin, Zuse Institut**

- Thomas Steinke
- Patrick Schäfer

#### **Dresden, ZIH**

- Ralf Müller-Pfefferkorn
- Richard Grunzke

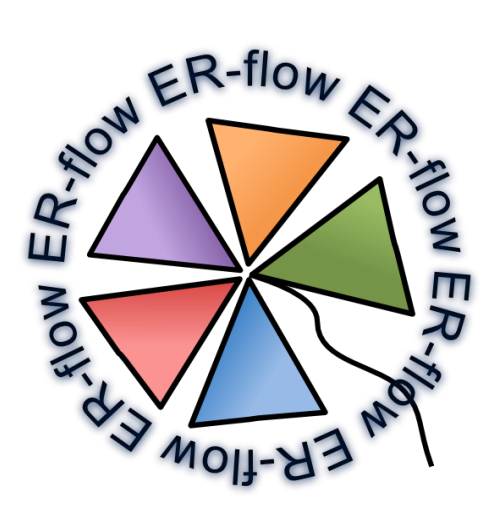

MTA SZTAKI, Computer and Automation Research Institute, Budapest

Centre for Parallel Computing, University of Westminster, London